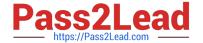

# C2010-501<sup>Q&As</sup>

IBM Maximo Asset Management V7.5 Infrastructure Implementation

## Pass IBM C2010-501 Exam with 100% Guarantee

Free Download Real Questions & Answers PDF and VCE file from:

https://www.pass2lead.com/c2010-501.html

100% Passing Guarantee 100% Money Back Assurance

Following Questions and Answers are all new published by IBM Official Exam Center

- Instant Download After Purchase
- 100% Money Back Guarantee
- 365 Days Free Update
- 800,000+ Satisfied Customers

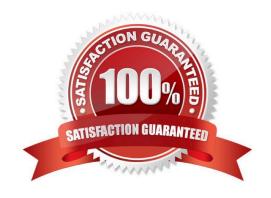

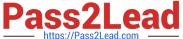

#### **QUESTION 1**

Which two steps must be completed to disable the Maximo Integration Framework (MIF) on a specific IBM Maximo Asset Management Java Virtual Machine?

- A. rebuild the MIF EAR file on the application server
- B. comment out message driven bean sections in the ejb-jar.xml
- C. set the parameter mxe.int.donotrun in the maximo.properties file
- D. delete the ibm-ejb-jar-bnd.xmi file from the applications directory
- E. rebuild and deploy the Maximo EAR file on the application server

Correct Answer: AB

#### **QUESTION 2**

When building a new IBM Maximo Asset Management V7.5 (Maximo) EAR file and redeploying it to the J2EE server. which process should also be run for a clean J2EE deployment with no remaining effects from previous builds?

- A. restart the J2EE server
- B. delete the old tools.jar file
- C. clear the J2EE server Maximo application cache
- D. restart the Maximo Java Virtual Machine to clear the cache

Correct Answer: D

#### **QUESTION 3**

A company is running IBM Maximo Asset Management in three clusters: 1 for User Interface (UI), 1 for reporting, and 1 for cron jobs. What needs to be done to run all cron jobs on only the cron cluster?

- A. in the UI and reporting clusters maximo.properties files, add mxe.crontask.run=all
- B. in the UI and reporting clusters maximo.properties files, add mxe.crontask.donotrun=1
- C. in the UI and reporting clusters maximo.properties files, add mxe.crontask.donotrun=all
- D. in the UI and reporting clusters maximo.properties files, add mxe.crontask.donotrun=SEGQOUT

Correct Answer: C

#### **QUESTION 4**

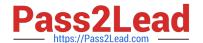

D. mxe.useAppServerSecurity=0

### https://www.pass2lead.com/c2010-501.html

2024 Latest pass2lead C2010-501 PDF and VCE dumps Download

| When enabling Application Server Security in IBM Maximo Asset Management V7.5, which property value must be set? |
|----------------------------------------------------------------------------------------------------|
| A. mxe.encrypted=true                                                                                            |
| B. mxe.encrypted=false                                                                                           |
| C. mxe.useAppServerSecurity=1                                                                                    |

Correct Answer: C

#### **QUESTION 5**

Which utility applies database changes associated with an IBM Maximo Asset Management fix pack installation?

- A. dbupdate
- B. updatedb
- C. dbupgrade
- D. upgradeui

Correct Answer: B

<u>Latest C2010-501 Dumps</u> <u>C2010-501 Practice Test</u> <u>C2010-501 Braindumps</u>